#### **Complex Function Plot Crack Product Key Full Download For Windows [Updated-2022]**

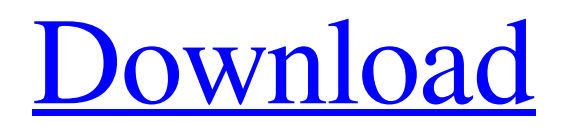

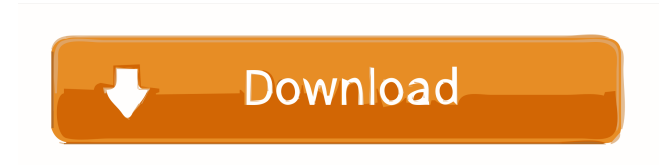

#### **Complex Function Plot Crack+**

#### Time Time (seconds) in the range 0-2540

**Complex Function Plot Crack Product Key [Latest-2022]**

## 1d6a3396d6

Matlab Complex Function Plot (CFP) displays a user defined complex function as two independent representations. Each representation is defined by a vector of values representing position and a vector of values representing time. Matlab's Complex Function Library defines a complex function that can be used to build these complex functions. The complex function defines an evolution that is different for each representation. A vector of complex values is displayed by the first representation where the imaginary component is plotted as a set of horizontal lines. The color of each line is a function of the real component of the complex values of the first representation. The time vector is displayed as a second set of vertical

lines. Each value of the time vector represents the time for a value of the position vector to be displayed in the first representation. The time vector is plotted as a set of vertical lines whose color is a function of the complex value of the second representation. The first representation is a complex Gaussian that defines the basic structure of the graph. It is defined by a vector of complex values where each complex value is the exponent of a Gaussian in the complex plane. The real and imaginary components are plotted as horizontal and vertical lines, respectively. An example of the first representation is displayed on the left of Figure 1. Figure 1: Two representations of a user defined complex function. The first representation is a set of horizontal lines that map phase into color. The lines are a complex Gaussian that is defined by a vector of complex values.

The imaginary component of each complex value is plotted as a line whose color is a function of the real component of the complex value. The time vector is plotted as a set of vertical lines. Each value of the time vector represents the time for a value of the position vector to be displayed in the first representation. The time vector is a vertical lines whose color is a function of the complex value of the second representation. The second representation is a set of vertical lines that are the complex values of the function in the time domain. The color of each line is a function of the real component of the complex values of the second representation. The default complex function is a time-dependent complex Gaussian and the representation can be changed by selecting a radio button. Additional parameters can be specified using the Display Switch GUI menu item.

Complex Function Plot is a handy, easy to use application specially designed to display a user-defined complex function of position and time using representations that map phase into color. The default complex function is a time-dependent complex Gaussian and the representation can be changed by selecting a radio button. Additional parameters can be specified using the Display Switch GUI menu item. The following is a description of the basic functionality of the application: 1. By default, the plots are displayed as a series of contour lines. Clicking on a contour line displays a solid line in the color of the wave. Clicking on the color display updates the display. 2. Selecting a wave from the color display or clicking on a wave updates the wave function display. 3. Clicking and

# dragging points on the wave function display updates the display. The wave is resampled. 4. Entering the number of points on the wave changes the number of lines displayed on the contour plots. Changing the number of points and a plot the wave function display updates. 5. Selecting a contour plot shows a plot of the wave function in the color displayed on the wave function display. If there is no wave function plotted, the color display is updated. 6. Changing the number of contours in a contour plot resets the number of lines displayed. 7. Changing the number of contours on a contour plot updates the color display. 8. Selecting a contour display updates the wave function display. 9. The size of the displayed image is controlled by two displays. The first displays the time and the second the position. Controlling the second display changes the scale of the image. 10. The time

display is independent of the position display. Controlling the time display changes the scale of the position display. 11. An optional step function can be added to the wave. The step function is represented as a series of vertical lines on the display. The step height can be specified using the Step Height display. 12. The step height can be specified to be either a fractional or an integer number of the wave period. Controlling the step height changes the scale of the wave. Clicking on the step height display updates the step height. 13. The starting time can be specified using the Starting Time display. 14. The starting time can be specified to be either a fractional or an integer number of the wave period. Controlling the starting time changes the scale of the wave. Clicking on the starting time display updates the starting time. 15. The ending time can be specified using the Ending Time

## display. 16. The ending time can be specified to be either a fractional or an integer number of the wave

**System Requirements For Complex Function Plot:**

Windows 10, Windows 8.1, Windows 8, Windows 7, Windows Vista OS: Windows 7, Windows Vista Processor: Intel Pentium 4 2.6GHz or AMD Athlon 1.8GHz or higher RAM: 1GB Graphics: Intel HD Graphics or AMD Radeon HD graphics Hard disk space: 1.5 GB Network: Broadband Internet connection Movies: Blu-ray™ (8GB or larger) Additional Notes: Optimized for playing Blu-ray™

## Related links:

<http://escortguate.com/learn-chinese-2008-2007-crack-download-april-2022/> <http://kurtosh-kalach.com/php-studio-formerly-top-php-studio-1-62-1-129-crack/> [https://adhicitysentulbogor.com/mukund-039s-ultimate-calculator-crack-with-registration-code](https://adhicitysentulbogor.com/mukund-039s-ultimate-calculator-crack-with-registration-code-win-mac/)[win-mac/](https://adhicitysentulbogor.com/mukund-039s-ultimate-calculator-crack-with-registration-code-win-mac/) <https://grillreviewsonline.com/grill-accessories/volutive-crack-license-keygen-free-updated/> https://www.riseupstar.com/upload/files/2022/06/GbIAOb7QLESBIvHmTvAD\_07\_baec77ffadc [c404e428a75dd5bbd3924\\_file.pdf](https://www.riseupstar.com/upload/files/2022/06/GblAOb7QLESBIvHmTvAD_07_baec77ffadcc404e428a75dd5bbd3924_file.pdf) <http://4uall.net/2022/06/07/sellwood-crack-with-key-free-download-win-mac/> <https://vicdigital.it/wp-content/uploads/2022/06/Swell.pdf> <https://rulan.eu/wp-content/uploads/2022/06/flavale.pdf> <http://awaazsachki.com/?p=29024> [https://poetbook.com/upload/files/2022/06/B8XUsT173rexWj8rBeyz\\_07\\_baec77ffadcc404e42](https://poetbook.com/upload/files/2022/06/B8XUsT173rexWj8rBeyz_07_baec77ffadcc404e428a75dd5bbd3924_file.pdf) [8a75dd5bbd3924\\_file.pdf](https://poetbook.com/upload/files/2022/06/B8XUsT173rexWj8rBeyz_07_baec77ffadcc404e428a75dd5bbd3924_file.pdf) <https://savosh.com/voxengo-marvel-geq-1-12-crack-with-product-key-mac-win-latest/> <https://belz-elektromagie.de/2022/06/07/otrs-manager-activation-key-download-mac-win/> <https://sehatmudaalami65.com/wp-content/uploads/2022/06/jaixilo.pdf> [https://www.beaches-lakesides.com/realestate/sarant-crack-keygen-for-lifetime-free-download](https://www.beaches-lakesides.com/realestate/sarant-crack-keygen-for-lifetime-free-download-pc-windows-latest/)[pc-windows-latest/](https://www.beaches-lakesides.com/realestate/sarant-crack-keygen-for-lifetime-free-download-pc-windows-latest/) <https://apnapost.com/shutdown-timer-11-30-crack-with-license-key-download-updated-2022/>

<https://botkyrkaboxning.se/wp-content/uploads/2022/06/daygesty.pdf> <http://www.hva-concept.com/checksend-1-1-1-37-crack-free-download-win-mac/> [https://censorshipfree.net/upload/files/2022/06/qceTkyKy52aUik7wTuPc\\_07\\_baec77ffadcc404](https://censorshipfree.net/upload/files/2022/06/qceTkyKy52aUik7wTuPc_07_baec77ffadcc404e428a75dd5bbd3924_file.pdf) [e428a75dd5bbd3924\\_file.pdf](https://censorshipfree.net/upload/files/2022/06/qceTkyKy52aUik7wTuPc_07_baec77ffadcc404e428a75dd5bbd3924_file.pdf) <https://keystoneinvestor.com/logmein-free-1-21-0-3264bit-2022/> <https://www.luckyanimals.it/seo-toolkit-crack-x64/>